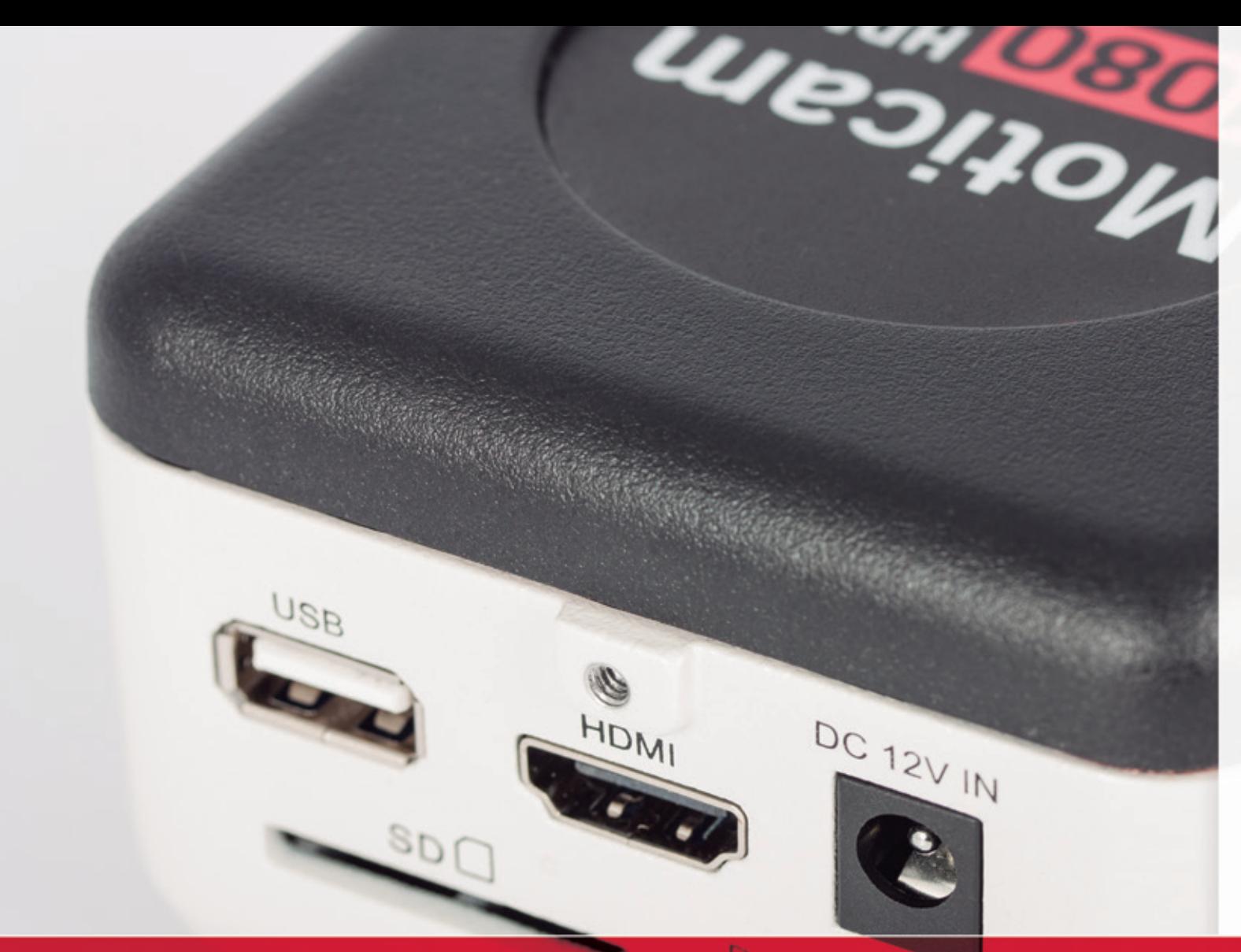

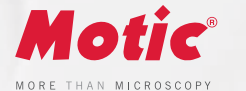

# Moticam<sup>1080</sup>

## **FULL HD CAMERAS**

The Full HD affordable multi-tasking microscopy camera. The Moticam 1080 is dedicated to documentation of microscopic results with a clear focus on maximum colour fidelity and fast live image.

It does not require a computer for standard operation, as it comes with an on-board software that will allow you to use it by simply connecting it to a screen through its HDMI port, and with a mouse connected to the USB port of the camera.

**Moticam** 

HDMI<br>&USB

**www.moticamseries.com | www.moticeurope.com**

## **FULL HD STANDALONE CAMERA**

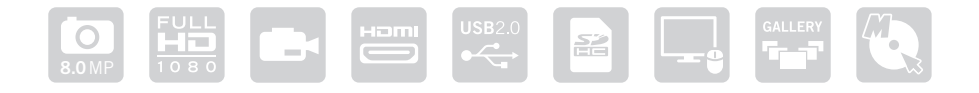

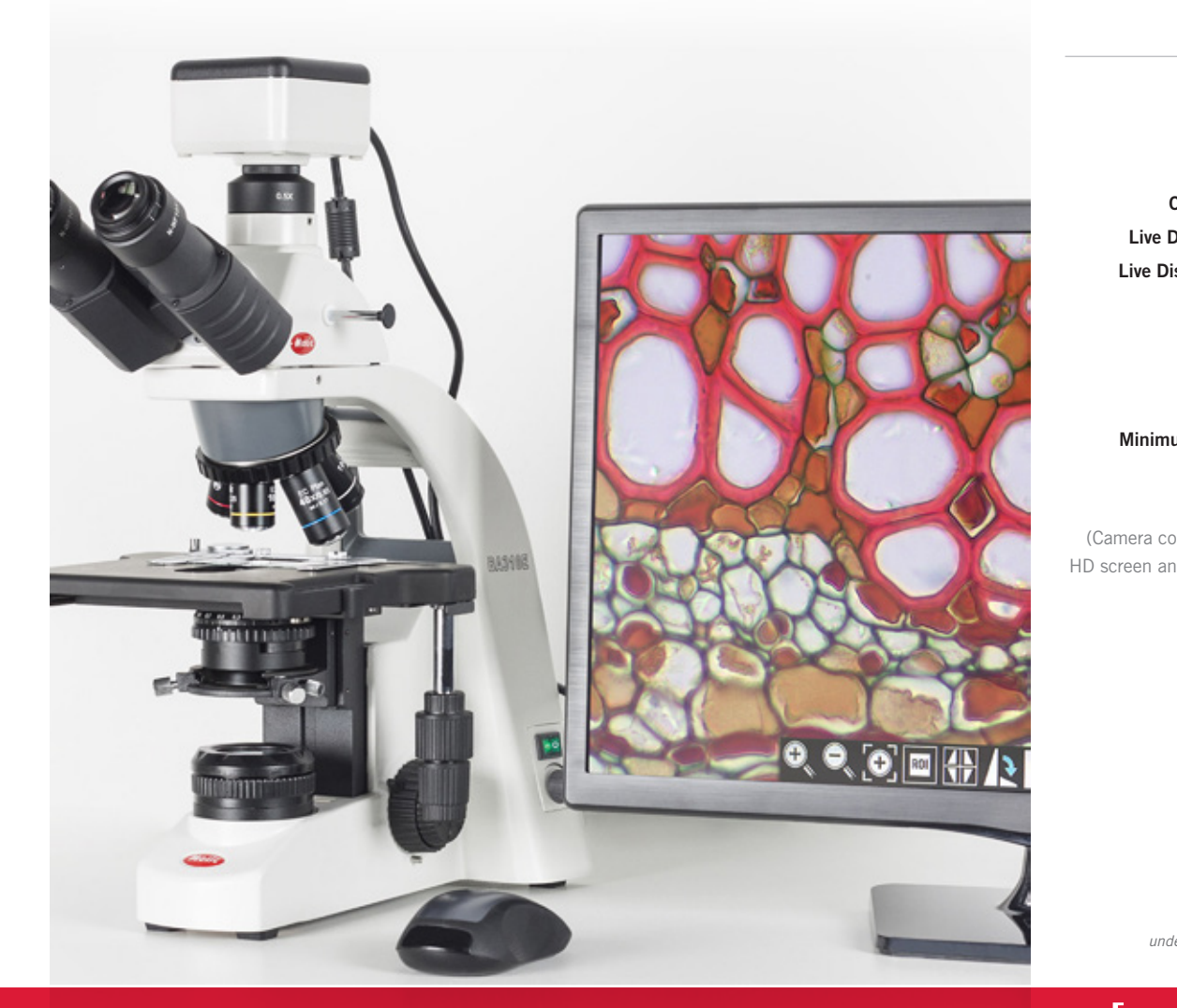

#### Moticam<sup>1080</sup> TECHNICAL SPECIFICATIONS

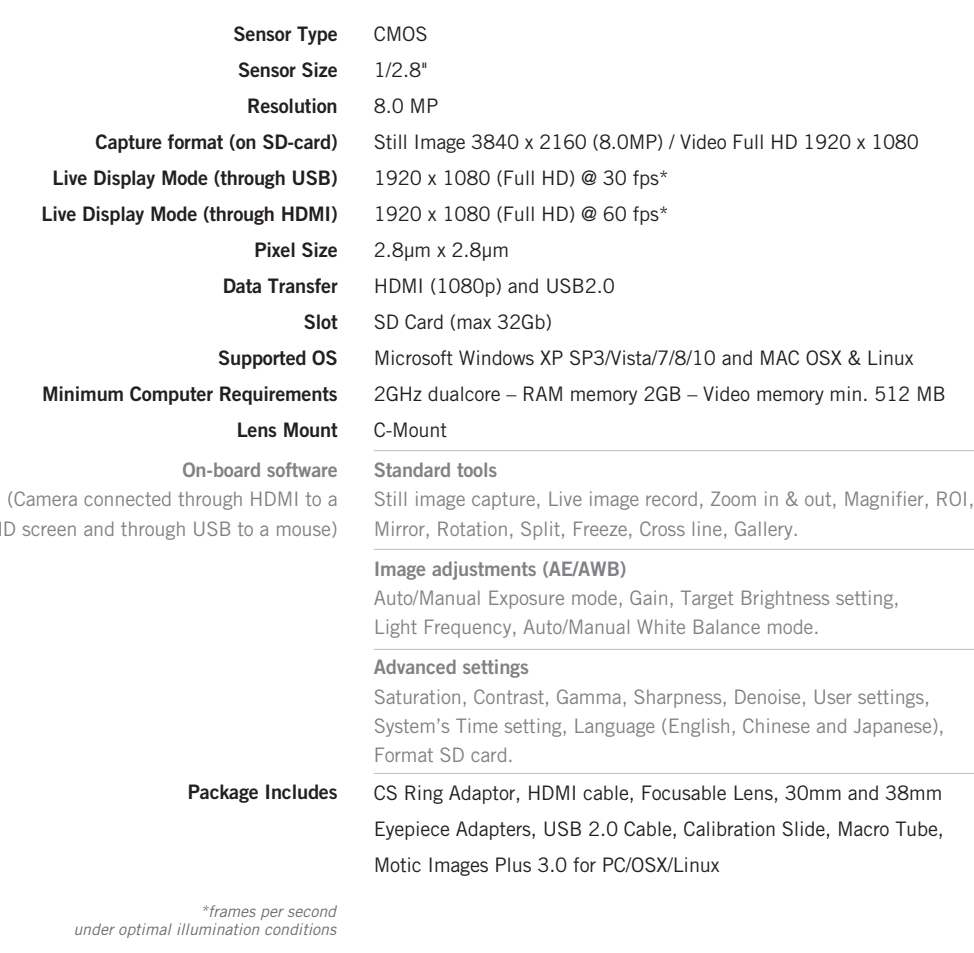

*under optimal illumination conditions*

## **ON-BOARD SOFTWARE & MOTIC IMAGES PLUS 3.0 SOFTWARE** THE **[All in One BOX**] CONCEPT Everything that you may need to work with your Moticam is included in one box

### **On-board software**

The Moticam 1080 has its own built-in software, making it possible to view live images, make image adjustments or edit them. You can also capture images or record videos directly from a screen with the help of a mouse, storing them in an SD card.

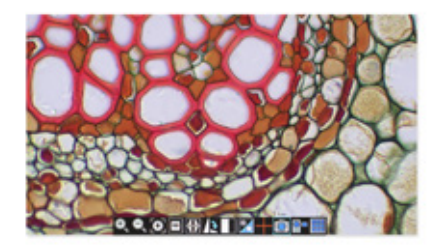

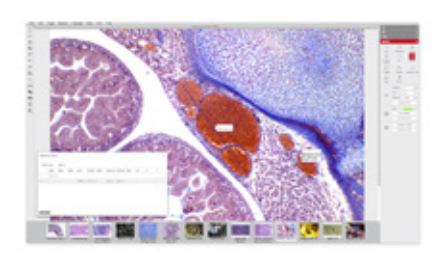

## **Motic Images Plus 3.0**

By connecting your Moticam to your computer you will be able to work with our well-known software, that comes included in the package. View, capture, edit, measure, make reports... all its standard features and the new ones packed in a new user-friendly interface.